## **IBM System z Technology Summit**

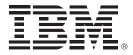

## Administering and Optimizing Your DB2 9 & DB2 10 for z/OS Environment with Tools

© 2011 IBM Corporation

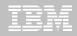

## **Disclaimer/Trademarks**

Information concerning non-IBM products was obtained from the suppliers of those products, their published announcements, or other publicly available sources. IBM has not tested those products and cannot confirm the accuracy of performance, compatibility, or any other claims related to non-IBM products. Questions on the capabilities of non-IBM products should be addressed to the suppliers of those products.

The information on the new products is intended to outline our general product direction and it should not be relied on in making a purchasing decision. The information on the new products is for informational purposes only and may not be incorporated into any contract. The information on the new products is not a commitment, promise, or legal obligation to deliver any material, code or functionality. The development, release, and timing of any features or functionality described for our products remains at our sole discretion.

This information may contain examples of data and reports used in daily business operations. To illustrate them as completely as possible, the examples include the names of individuals, companies, brands, and products. All of these names are fictitious, and any similarity to the names and addresses used by an actual business enterprise is entirely coincidental.

Trademarks The following terms are trademarks or registered trademarks of other companies and have been used in at least one of the pages of the presentation: The following terms are trademarks of International Business Machines Corporation in the United States, other countries, or both: DB2 Universal Database, eServer, FlashCopy, IBM, IMS, iSeries, Tivoli, z/OS, zSeries, Guardium, IBM Smart Analytics Optimizer, Data Encryption Tool for IMS and DB2 Databases, DB2 Administration Tool / DB2 Object Compare for z/OS, DB2 Audit Management Expert for z/OS, DB2 Automation Tool for z/OS, DB2 Bind Manager for z/OS, DB2 Change Accumulation Tool for z/OS, DB2 Cloning Tool for z/OS, DB2 High Performance Unload for z/OS, DB2 Log Analysis Tool for z/OS, DB2 Object Restore for z/OS, DB2 Path Checker for z/OS, DB2 Query Management Facility for z/OS, DB2 Query Monitor for z/OS, DB2 Recovery Expert for z/OS, DB2 SQL Performance Analyzer for z/OS, DB2 Table Editor for z/OS, DB2 Utilities Enhancement Tool for z/OS, DB2 Utilities Suite for z/OS, InfoSphere Change Data Capture, InfoSphere Data Event Publisher, InfoSphere Replication Server, Optim Data Growth Solution for z/OS, Optim Development Studio, Optim pureQuery Runtime, Optim Query Workload Tuner, Optim Test Data Management Solution for z/OS, Tivoli OMEGAMON XE for DB2 Performance Expert on z/OS EMC and TimeFinder are trademarks of EMC Corporation

Microsoft, Windows, Windows NT, and the Windows logo are trademarks of Microsoft Corporation in the United States, other countries, or both. Java and all Java-based trademarks are trademarks of Sun Microsystems, Inc. in the United States, other countries, or both. Other company, product, or service names may be trademarks or service marks of others.

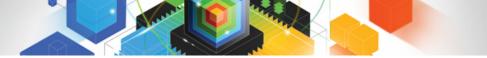

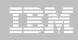

## DB2 10 for z/OS: Out-of-the-Box Savings

### Up to 20% CPU reductions for transactions, queries, and batch

- Out-of-the-box CPU reductions of 5-10% for traditional workloads
- Out-of-the box CPU reductions of up to 20% for new workloads
- Up to additional 10% CPU savings using new functions

### Scales with less complexity and cost

- 5-10x more concurrent users up to 20,000 per subsystem
- Significant scale-up capabilities in addition to existing scale-out support
- Consolidate to fewer LPARs and subsystems

### Improved operational efficiencies and lower administration cost

Automatic diagnostics, tuning, and compression

### **Even better performance**

 Elapsed time improvement for small LOBS and Complex Queries

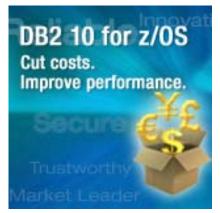

© 2011 IBM Corporation

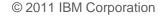

DB2 10 for z/OS: Savings and performance

- Up to 40% savings in processing costs
- Up to 6 times the number of SAP users on a single system
- Time Travel temporal capabilities built directly into the database
- Direct Row access accelerates high performance applications

"We have measured a 38% reduction in CPU for heavy insert workloads in a data sharing environment. That's a significant savings which provides immediate business benefit."

Peter Paetsch, BMW Group

Major Insurance Company The new temporal functionality in DB2 10 for z/OS will allow us to drastically simplify our data-related queries and reduce our processing cost by having DB2 handle data movement more efficiently than our custom code

CION ESPAÑOLA DE CAJAS DE AHORRO

"In addition to the cost savings, DB2 10 for z/OS offers a far superior data server environment than Oracle" Manuel Gomez Burrierl, CECA (Spanish Bank Federation) We expect to reduce our data sharing requirements by 25%, which means less system, storage and resource expenses Banco do Brasil

"As much as 80% of our applications can use this, which will drastically save developer time and even more importantly make applications easier to understand to improve business efficiency and effectiveness"

As a multi-national corporation, we must adhere to strict local audit requirements. The security and administration capabilities in DB2 10 are a key driver for us to move to this version. " **UniCredit Group** 

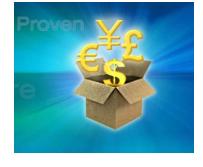

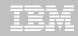

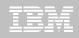

## IBM DB2 Tools: Are you ready for DB2 10?

- Exploit DB2 10 performance savings out-of-the-box
- Optimize Performance Across Multi-Platform Applications
- Lower CPU costs while reducing batch windows
- Higher data availability through simplified recovery operations

**DB2 Utilities Suite 10** drives down costs with autonomics, page sampling and further offloads processing to zIIPs and FlashCopy. Developed in conjunction with DB2 10 to provide maximum data integrity and exploit all new functions out of the box.

**DB2** Administration Tool/Object Compare 10.1 extends the value of DB2 10 with new capabilities that allow DBAs to quickly exploit DB2 10 features like schema evolution. Reduces the overhead of many routine tasks.

**DB2 Sort 1.1** lowers the cost of DB2 Utility sort processing by exploiting advanced features of System z and z/OS while optimizing overall system efficiency. Significantly reduces batch windows. **Tivoli OMEGAMON XE for DB2 Performance Expert 5.1** extends its insight into distributed workloads and offers a robust infrastructure to support DB2 10 subsystem consolidation, with lower monitoring overhead. The recommended performance monitor of DB2 10!

Vew with NR?

**QMF 10** delivers built-in visualizations and reports that dramatically extend the value to end users. A new metadata layer simplifies the process to understand and create reports.

**DB2 High Performance Unload 4.1** reduces the cost of extracting DB2 10 data with support for TCP/IP Pipes and the new internal format as well as a new native XML data unload capability.

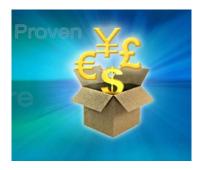

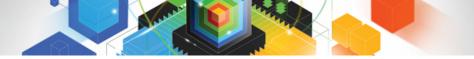

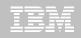

## **Roadmap to Exploit DB2 10 for z/OS** Accelerate your ability to leverage compelling DB2 10 features

Administer DB2 Performance Savings

Optimize Dynamic Infrastructure Performance

**Drive DB2 Efficiency and Productivity** 

Recover DB2 Advanced Technology

Accelerate Time to Value

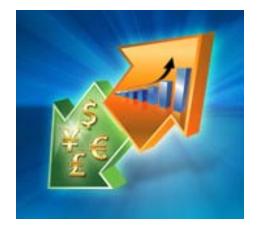

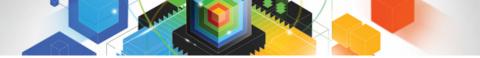

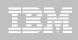

## Administer DB2 10 Performance Savings

DB2 Administration Tool 10.1 Exploitation

- Drive immediate DB2 10 out-of-the-box Performance Savings
- Exploit DBA-managed Performance Improvements
  - Include additional Columns in Indexes to Exploit Index Only Access
  - Convert LOBs to in-line to boost performance

### Extend Administration Capabilities

- Manage new Security models
- Reduce Schema change overhead
- Recover from Access Path regressions
- Manage Autonomic Statistics collection

### • Time Travel with Temporal Data – "as of"

- Record changes in history System Time
- Define, update and query events in past or future Business Time
- Browse Temporal Data "as of" a point in time with DB2 Table Editor 4.3

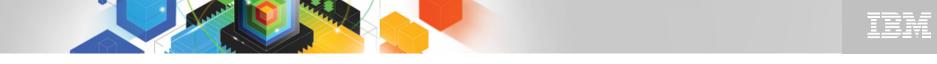

## DB2 Admin Tool 10.1 Include Index non-key Column

| ADB21XAA DSN<br>Command ===>                                                                                         | A Alter In                                                                                                    | ndex - f    | Add C     | olumns           |          | Row 1 to 12 of 12<br>Scroll ===> CSR            |
|----------------------------------------------------------------------------------------------------|----------------------------------------------------------------------------------------------------|-------------|-----------|------------------|----------|-------------------------------------------------|
| Line commands: A - Add<br>R - Add<br>ALTER INDEX "J148286".<br>ADD COLUMN ( )                                        | d as rando                                                                                                    | om          |           | Add as<br>Add as |          | ude                                             |
| Sel Column Name<br>*                                                                                                 | Col Type<br>*                                                                                                    | Length<br>* | Null<br>* | ColSeq<br>*      | Ord<br>* | Easily include<br>columns in<br>primary indexes |
| LOG_ID<br>ID<br>LOG_TIMESTAMP<br>LOG_ACTION<br>TIMESTAMP<br>DB2SYS<br>TYPE<br>COLLECTION<br>PROPERTY<br>VALUE<br>CCC | INTEGER<br>INTEGER<br>TIMESTMP<br>INTEGER<br>TIMESTMP<br>VARCHAR<br>VARCHAR<br>VARCHAR<br>VARCHAR<br>VARCHAR<br>CLOB |             |           | 1                | A        |                                                 |
| DB2_GENERATED_ROWI                                                                                                   | KUWID                                                                                                    | END OF      | N<br>DB2  | DATA **          | ****     | *****                                           |

ation

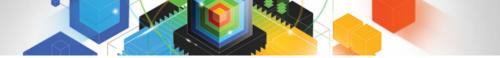

9

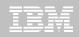

## **Inline LOBs with DB2 Admin Tool 10.1**

| ADB21TAB<br>Command ===>                                                                                                    | DSNA (                     | Alter Table 10:22                                                                                                    |
|----------------------------------------------------------------------------------------------------|----------------------------|----------------------------------------------------------------------------------------------------|
| ALTER TABLE<br>Table schema<br>Table name                                                                                               | TIMESTZ Specify lef        | More: +<br>ngth of<br>ion of LOB                                                                                                    |
| ADD<br>Column name<br>Column type<br>Data length<br>Inline length<br>Precision<br>Scale<br>Type schema<br>Type name<br>WITH TIME ZONE . | CLOB<br>10000<br>1000<br>> | <pre>(? to look up) (Built-in only) (Built-in only) (Built-in only) (0-32680 BLOB or CLOB, 0-16340 DBCLOB) (used only w/FLOAT and DECIMAL) (used only w/DECIMAL and TIMESTAMP) (User-defined only) (User-defined only) (Yes/No - for TIMESTAMP only)</pre> |
| Allow nulls<br>FOR ? DATA<br>WITH DEFAULT<br>Default value .<br>GENERATED                                                               | (Yes, No, L (SECL)         | lable, No-NOT NULL)<br>-Mixed, blank-N/A)<br>ABEL) or enter value below)<br>D-DEFAULT, ation                                                                                                    |

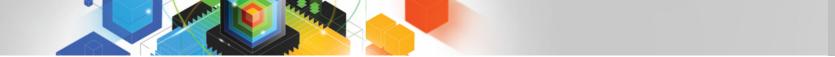

## **Time Travel "as of" with DB2 Table Editor 4.3**

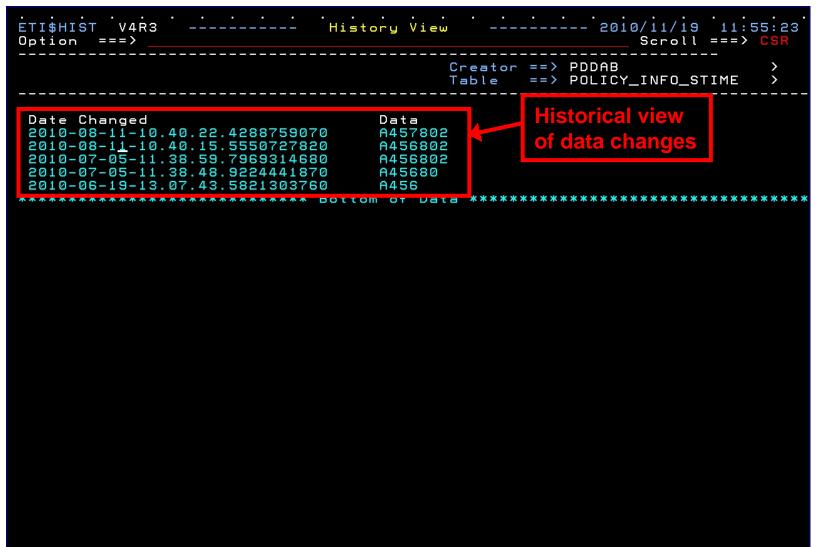

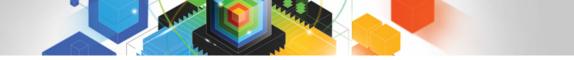

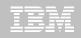

## **Optimize Dynamic Infrastructure Performance**

### **OMEGAMON XE for DB2 Performance Expert 5.1 Exploitation**

### Extended Insight

- Surface DB2 for z/OS end-to-end response time metrics
  - Visibility to <u>all</u> the components that make up end-user response time
  - Facilitates platform-agnostic identification of response time bottlenecks
  - Enables near-instantaneous response to and prevention of application slowdowns
- Leverages Tivoli Enterprise Portal GUI
- Summary SQL Reporting
- Manage thousands of Threads
- Support new DB2 10 Monitoring Data
- Lower Monitoring Overhead

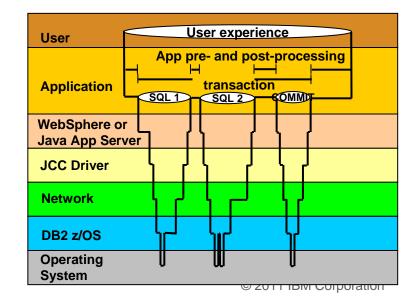

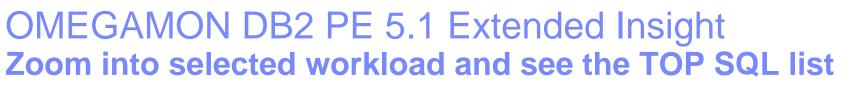

| 0.06       0.06       0.04       0.04       0.04       0.04       0.05         0.02       0.02       0.02       0.03/19 12:00:00       03/19 12:50:00       03/19 12:50:00       03/19 12:50:00       03/19 12:50:00       03/19 12:50:00       03/19 12:50:00       03/19 12:50:00       03/19 12:50:00       03/19 12:50:00       03/19 12:50:00       03/19 12:50:00       03/19 12:50:00       03/19 12:50:00       03/19 12:50:00       03/19 12:50:00       03/19 12:50:00       03/19 12:50:00       03/19 12:50:00       03/19 12:50:00       03/19 12:50:00       03/19 12:50:00       03/19 12:50:00       03/19 12:50:00       03/19 12:50:00       03/19 12:50:00       03/19 12:50:00       03/19 12:50:00       03/19 12:50:00       03/19 12:50:00       03/19 12:50:00       03/19 12:50:00       03/19 12:50:00       03/19 12:50:00       03/19 12:50:00       03/19 12:50:00       03/19 12:50:00       03/19 12:50:00       03/19 12:50:00       03/19 12:50:00       03/19 12:50:00       03/19 12:50:00       03/19 12:50:00       03/19 12:50:00       03/19 12:50:00       03/19 12:50:00       03/19 12:50:00       03/19 12:50:00       03/19 12:50:00       03/19 12:50:00       03/19 12:50:00       03/19 12:50:00       03/19 12:50:00       03/19 12:50:00       03/19 12:50:00       03/19 12:50:00       03/19 12:50:00       03/19 12:50:00       03/19 12:50:00       03/19 12:50:00                                                                                                    | Optim Performance Manager                                                                                                    |                                                                                                    |                                  | TSCHAFFL   Log out           | About   🕜                                 |
|----------------------------------------------------------------------------------------------------|----------------------------------------------------------------------------------------------------|----------------------------------------------------------------------------------------------------|----------------------------------|------------------------------|-------------------------------------------|
| Extended Insight Analysis Dashboard: OMP1D911<br>Extended Insight Analysis Dashboard: OMP1D911<br>Extended Insight Analysis Dashboard: OMP1D911<br>Extended Insight Analysis Dashboard: OMP1D911<br>Extended Insight Analysis Dashboard: OMP1D911<br>For pack<br>Locate the source of performance problems, determine how those problems affect different parts of the workload, and an<br>Response Time Details: 9.152.205.30<br>For ph Grid<br>Selected layer: Average End-to-End Response Time The Show Maximum<br>0.00<br>0.00<br>0. | 🏀 Task Manager 💌 🛛 🛛 🖓 Manage Database Connections 📄 🖓 Welcome - My Opt                                                                                                    | tim Central                                                                                                    |                                  |                              | ê Li                                      |
| Back       Locate the source of performance problems, determine how those problems affect different parts of the workload, and response Time Details: 9.152.205.30       SQL Statements Client       Support SQL Statement State Client State Statement State State Statement State Statement State Statement State Statement State Statement Statement Stat                                                                                                    | Welcome - My Optim Central 💉 0# Manage Database Connections 🔹 Health Sur                                                                                                    | mmary Workload Syste                                                                                                    | em Overview Extend               | ed Insight Dashboard         | ×                                         |
| Back         Locate the source of performance problems, determine how those problems affect different parts of the workload, and Response Time Details: 9.152.205.30         Graph Grid         Selected layer: Average End-to-End Response Time ◆ Show Maximum         0.000         0.000         0.000         0.000         0.000         0.000         0.000         0.000         0.000         0.000         0.000         0.000         0.000         0.000         0.000         0.000         0.000         0.000         0.000         0.000         0.000         0.001         0.002         0.001         0.002         0.001         0.002         0.001         0.002         0.001         0.002         0.002         0.001         0.002         0.002         0.002         0.002         0.002         0.002         0.002         0.002         0.002<                                                                                                    | Extended Insight Analysis Dashboard: OMP1D911                                                                                                    |                                                                                                    | Top SOL state                    | monte ovoc                   | utod by                                   |
| Statement Text       Statement Executions       Average Data Server Time (sec)         0.08       0.06       0       0       0       0       0       0       0       0       0       0       0       0       0       0       0       0       0       0       0       0       0       0       0       0       0       0       0       0       0       0       0       0       0       0       0       0       0       0       0       0       0       0       0       0       0       0       0       0       0       0       0       0       0       0       0       0       0       0       0       0       0       0       0       0       0       0       0       0       0       0       0       0       0       0       0       0       0       0       0       0       0       0       0       0       0       0       0       0       0       0       0       0       0       0       0       0       0       0       0       0       0       0       0       0       0       0       0       0       0                                                                                                    | ocate the source of performance problems, determine how those problems affect differences affect differences affect differences affect affect affect and the source of the source of the |                                                                                                    | Java or CLI ap<br>Cognos, Data   | oplications I<br>Stage or We | ike SAP<br>bSpher                         |
| 0.08       0.06       0.06       1       0.050         0.04       0.02       0       0.01       1       0.0310         0.02       0       0.03/19       12:50:00       03/19       13:40:00       03/19       1       0.021         0       0.03/19       12:50:00       03/19       13:40:00       03/19       14:30:00       1       0.021         0       03/19       12:50:00       03/19       13:40:00       03/19       14:30:00       1       1.022         0       03/19       12:50:00       03/19       13:40:00       03/19       14:30:00       1       1.022         0       03/19       12:50:00       03/19       14:30:00       03/19       14:30:00       1       1.022         0       Detail Area for Average End-to-End Response Time       Ime       Detailed End-to-End       Ime       Ime                                                                                                    | Selected layer: Average End-to-End Response Time  Show Maximum                                                                                                    | Show highest 10 by                                                                                                    | Average Data Server Time (sec)   | •                            |                                           |
| Overall average response time per transaction:       0.075 sec         Maximum response time:       15.282 sec       Detailed End-to-End         Maximum Time of running transactions:       10.688 sec       Detailed End-to-End         Number of transactions:       61,245       Estatements:       65,344         Time Distribution (v/)       Image: transaction time       Statement Throughput       Image: transaction time         6.67%       Glient time       800       Image: transaction time       Statement thr                                                                                                    | 0.06-<br>0.04-<br>0.02-<br>0<br>03/19 12:00:00 03/19 12:50:00 03/19 13:40:00 03/19 14:30:00                                                                                                    | SELECT 'PVT_40K' AS WKLID,<br>SELECT 'PVT_40K' AS WKLID,<br>SELECT 'PVT_40K' AS WKLID,<br>SELECT 'PVT_40K' AS WKLID,<br>N/P | tini<br>dua<br>dua<br>fua<br>fua | 1<br>1<br>1<br>1<br>1<br>1   | 0.504<br>0.474<br>0.518<br>1.393<br>1.023 |
| 6.67% Client time                                                                                                    | Overall average response time per transaction:       0.075 sec         Maximum response time:       15.282 sec         Maximum Time of running transactions       10.688 sec         Number of transactions:       61,245                                                                                                    |                                                                                                    |                                  |                              | 80                                        |
| Network time     b00-<br>400-<br>200-<br>b-<br>Di/19 12:00:01     b00-<br>400-<br>200-<br>b-<br>Di/19 12:00:01     b00-<br>4,000-<br>Di/19 14:13:21       61.33%     Time                                                                                                    | 6.67% 32.00% Client time<br>Network time<br>Data server ti<br>Data server ti                                                                                                    | Transaction th<br>8,000-<br>4,000-<br>0-<br>0-<br>0-<br>0-<br>0-<br>0-<br>0-<br>0-<br>0-                                    | Statement thr                    |                              |                                           |

## OMEGAMON DB2 PE 5.1 Extended Insight Select Static or Dynamic SQL and zoom into SQL details

Extended Insight Analysis Dashboard: OMP1D911

#### Back

13

Locate the source of performance problems, determine how those problems affect different parts of the workload, and analyze the performance of individual SQL statements, clients, and partitions. Response Time Details: 9.152.205.30

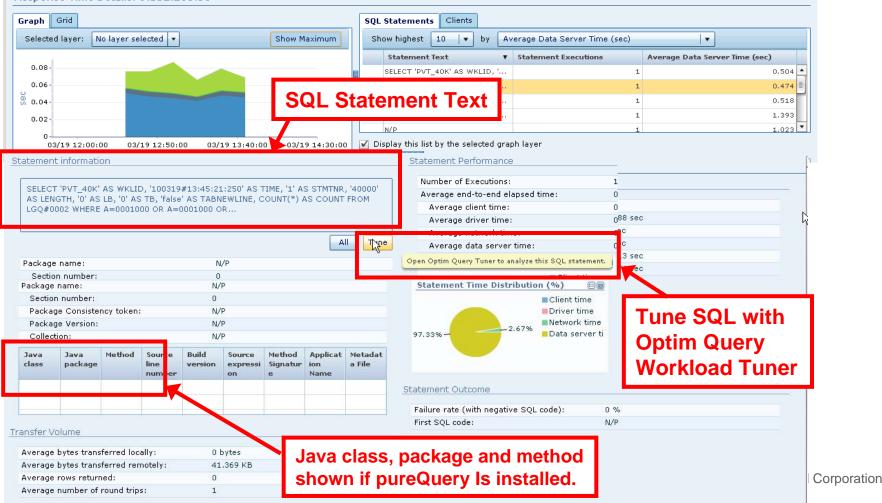

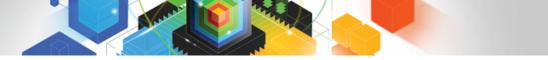

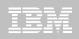

## Drive DB2 10 Efficiency & Productivity

### **DB2 Automation Tool 3.1 Exploitation**

### Autonomic Statistics

- Exploit real-time, sampling driven Statistics collection
- Invoke RUNSTATS with new Profile option
- Interface with existing Job Schedulers

## FlashCopy Image Copy

- Reduce Batch-windows
- Reduce CPU consumption with Storage-based Backups
- Drive improved Recovery Time Objectives

### Avoid Unnecessary Reorgs

14

- Set REORG thresholds based on DB2 10 Best Practices
- Detect when Indexes are insensitive to Clustering
- Avoid REORGs for poorly structured Indexes

### **Exploit Online Reorgs with DB2 Utilities Enhancement Tool 2.1**

- Define policy to cancel Threads immediately before Switch Phase
- Exploit REORG Force option to eliminate Drain Failures
- No changes required to REORG Jobs

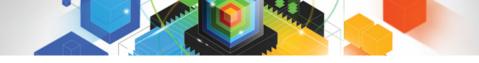

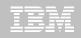

## DB2 Automation Tool 3.1 Exceptions CLUSTERSENS and HASHACCESS

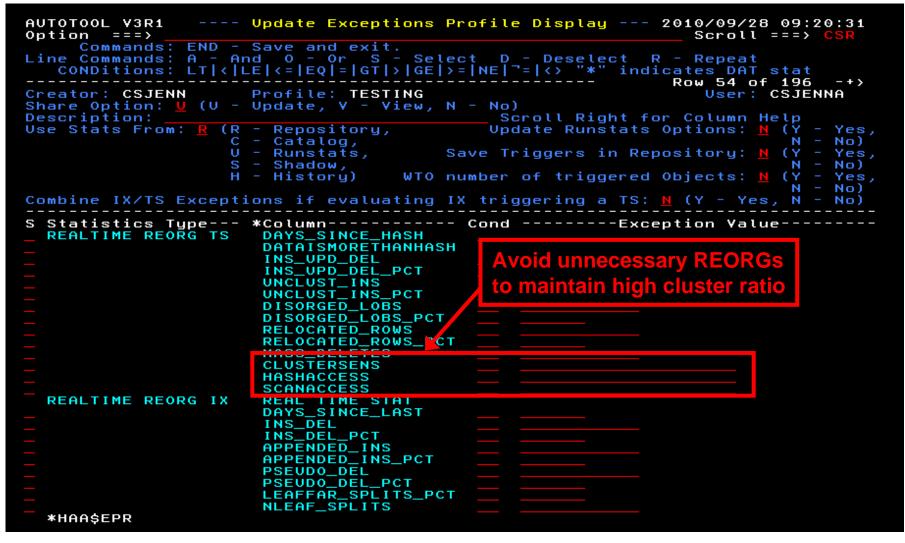

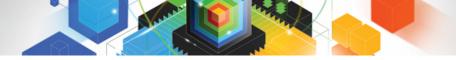

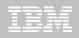

## DB2 Automation Tool 3.1 Cancel Readers Preventing Online Reorg Drains

| AUTOTOOL V3R1 Online Reorg options 2010/09/01 17:06:38<br>Option ===> CSR                                                                        |
|----------------------------------------------------------------------------------------------------|
| Commands: END - Return to the prev Force Readers holding claims                                                                                  |
| Creator: CSJENN Name: TESTING preventing REORG switch CSJENN                                                                                     |
| Enter the options to associate with this utility profile                                                                                         |
| Sharelevel ==> C (R - Reference, C - Change, N - None)<br>Drain Wait ==> 10 (blank, 0-1800 seconds)                                              |
| Retry $\dots$ $\dots$ $\dots$ $\dots$ $\dots$ $\dots$ $\dots$ $\dots$ $\dots$ $\dots$                                                            |
| Force $(A - Abend, 1 - Term, N - None)$                                                                                                    |
| AUX                                                                                                    |
| Deadline Options $=> N$ (Y - Yes, N - No) $=> N$ (Y - Yes, N - No)<br>Shrlevel Change Options $=> Y$ (Y - Yes, N - No) $==> N$ (Y - Yes, N - No) |
|                                                                                                    |
|                                                                                                    |
| *HAA\$UOP -SDSF                                                                                                    |

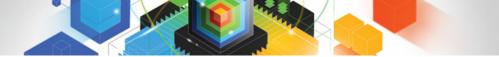

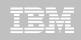

## Drive DB2 9 & 10 Efficiency & Productivity

### **DB2 Sort 1.1**

- Significant CPU and Elapsed Time reduction in Sort
  - LOAD, REORG, RUNSTATS, REBUILD INDEX, CHECK INDEX, CHECK DATA
  - Presort from DB2 Utilities Enhancement Tool for LOAD REPLACE
- Unique API to allow authorized utilities to invoke the sorting software
- Valuable for customers with large amount of data and aggressive SLA's

### Internal Format for up to 4x Load Performance Improvements

- DB2 UNLOAD & LOAD Utilities
- DB2 High Performance Unload 4.1
- Exploit with DB2 Utilities Enhancement Tool 2.1 Constant & Valuelf Options

### Unload and Load DB2 Data via USS Pipes & TCP/IP

- DB2 UNLOAD & LOAD Utilities
- DB2 High Performance Unload 4.1

### Fast XML Data Unload

DB2 High Performance Unload 4.1

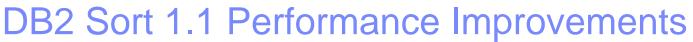

### Customers using DB2 Sort 1.1 may see

- Up to 30% in reduction of elapsed time \*
- Up to 50% reduction of CPU \*
- Up to 30% zIIP offload of remaining CPU \*

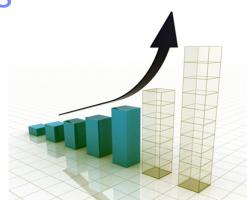

### IBM DB2 Utilities where you'll see performance benefits

- LOAD, REORG, RUNSTATS, REBUILD INDEX, CHECK INDEX, CHECK DATA
- DB2 Utilities Enhancement 2.1 Tool LOAD Presort

### • Workloads that may benefit from utility sort processing and DB2 Sort 1.1

- Highly-transactional workloads performing lots of insert, update, delete operations requiring RUNSTATS and REORG
- Applications such as data warehousing applications that are performing frequent or large volumes of loading data requiring LOAD and REBUILD INDEX
- Eliminate many Sort Capacity Exceeded errors

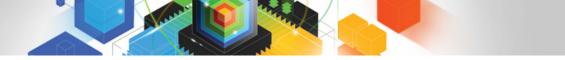

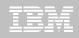

## Recover DB2 10 Advanced Technology

### **DB2 Recovery Expert 2.2**

- Exploit FlashCopy Image Copy
  - Take Consistent Online Image Copies in seconds
  - Reduce CPU and Batch-windows
  - Improve Recovery Times
  - Automate Recovery Jobs
  - Native EMC Storage-based copies
- Exploit RECOVER BACKOUT for faster recoveries

### DB2 Log Analysis Tool 3.2

- Undo and Redo Temporal Data
- Support FlashCopy Image Copy
- Support all new DB2 10 Log changes

### Further Exploit FlashCopy Image Copy

- DB2 Administration Tool 10.1
- DB2 Automation Tool 3.2

19

- DB2 Change Accumulation Tool 2.1
- DB2 High Performance Unload 4.1

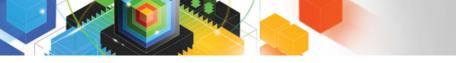

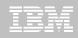

## DB2 Recovery Expert 2.2 FlashCopy and Snap Image Copies

| ROCKBACK V2R2                                                                                     | Image Copy   | Options 2010/11/19 11:58:23    |  |  |  |  |  |
|---------------------------------------------------------------------------------------------------|--------------|--------------------------------|--|--|--|--|--|
| Creator: PDDUDEA Name: PAYROLL APPLICATION<br>Share Option: U (Upd,View,No) Description: EMC Snap |              |                                |  |  |  |  |  |
|                                                                                                   | s to assoc   | iate with this Object profile: |  |  |  |  |  |
| Global Image Copy Options                                                                         |              |                                |  |  |  |  |  |
| Fast Replication Method                                                                           | ==> <u>D</u> | (Snap/Dfsmsdss)                |  |  |  |  |  |
| Update Fast Rep Options                                                                           |              | (Yes/No)                       |  |  |  |  |  |
| Sharelevel                                                                                        | ==> <u>C</u> | (Reference/Change)             |  |  |  |  |  |
| Scope                                                                                             | ==> 🔒        | (All/Pending)                  |  |  |  |  |  |
| Number of Tasks                                                                                   | ==> 04       | (01-99)                        |  |  |  |  |  |
| Traditional Image Copy optic                                                                      | ons          | IBM FlashCopy                  |  |  |  |  |  |
| All Parts in one Copy                                                                             | ==> <u>Y</u> | (Yes/No)                       |  |  |  |  |  |
| Local Primary                                                                                     | ==> N        | (Yes/No/Update)                |  |  |  |  |  |
| Local Backup                                                                                      | ==> N        | (Yes/No/Update)                |  |  |  |  |  |
| Recovery Site Primary                                                                             | ==> N        | (Yes/No/Update)                |  |  |  |  |  |
|                                                                                                   | ==> N        | (Yes/No/Update)                |  |  |  |  |  |
| VSAM Image Copy options                                                                           |              |                                |  |  |  |  |  |
|                                                                                                   | ==> Y        | (Yes∕No)                       |  |  |  |  |  |
|                                                                                                   |              | (0000-9999 0 = Keep all gens)  |  |  |  |  |  |

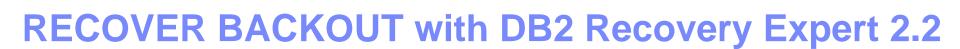

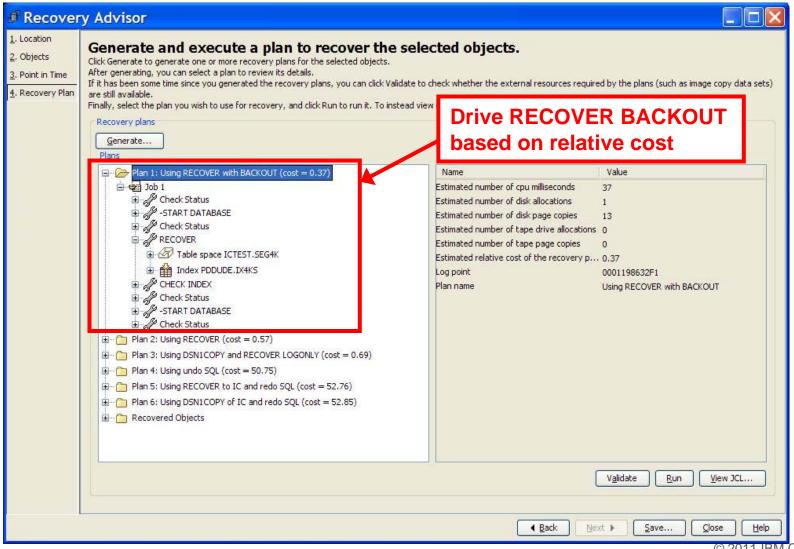

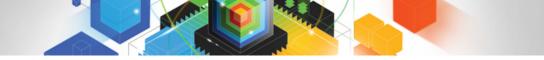

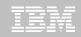

## **DB2 Log Analysis Tool 3.2 Redo Temporal Data**

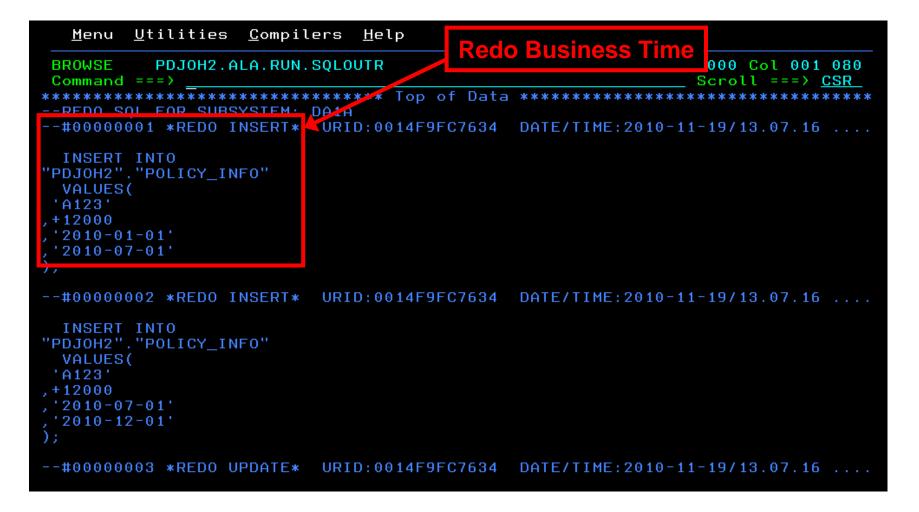

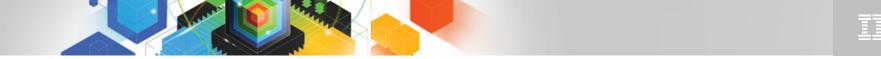

## Jump into DB2 10! The water's fine.

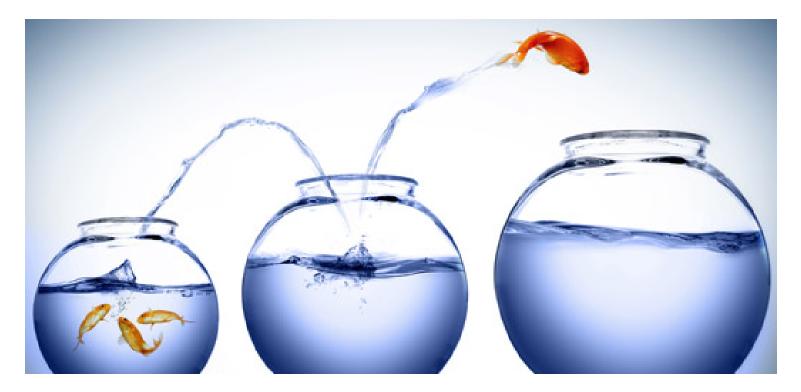

# DB2 V8 DB2 9 DB2 10 Key Questions are WHEN? and HOW?

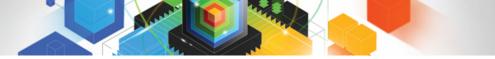

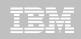

## Accelerate DB2 10 Time to Value

### DB2 Cloning Tool 2.2

- Exploit Storage-based copies to drastically reduce CPU and outages
- Create Subsystem and Object Clones to test DB2 10 with minimal effort
  - Automatically reduce number of Data Sharing Members
  - Convert Data Sharing to non-Data Sharing
  - Create Subsystem Clone from System Level Backup
  - Mask sensitive production data
- Supports native IBM, EMC and Hitachi Storage-based copies

### **DB2 Query Monitor 2.3**

Track SQL Performance before and after Migration

### **DB2 Path Checker 4.1**

- Identify potential Access Path regressions
- Export SQL to Optim Query Workload Tuner or Data Studio for tuning
- Save packages with DB2 9 Plan Management before DB2 10 Migration

### **DB2 Bind Manager 2.4**

- Identify and Free unused Packages
- Reduce Bind impacts

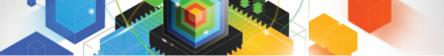

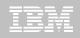

## **IBM InfoSphere Optim solutions** Managing data throughout its lifecycle in heterogeneous

environments

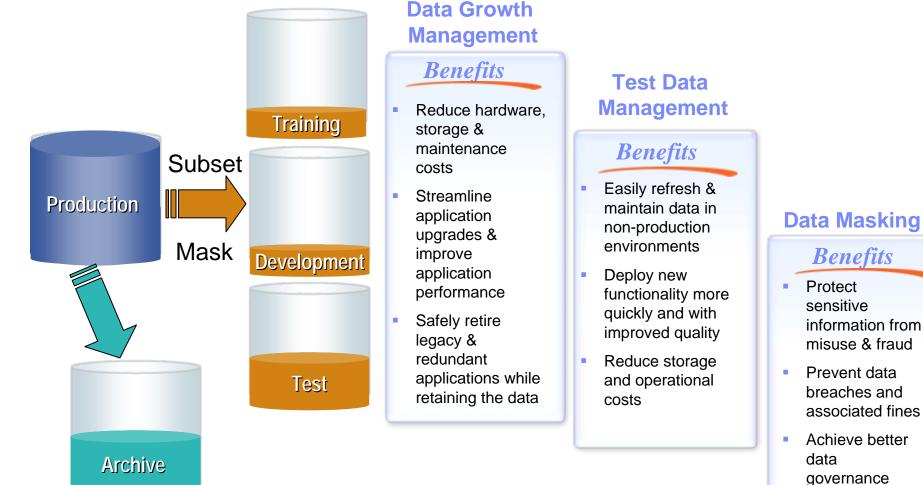

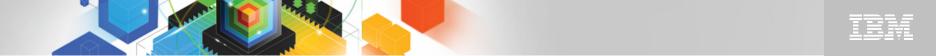

### **IBM InfoSphere Optim Test Data Management Solution**

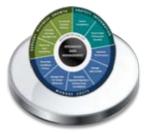

Test Data Management Create "right-size" production-like environments for application testing

| ି (Untitled) - Access Defi                                                                                                    | nition Editor                 |                       |               |                 |            |              |      |   |
|----------------------------------------------------------------------------------------------------|-------------------------------|-----------------------|---------------|-----------------|------------|--------------|------|---|
| File Edit Tools Options Hel                                                                                                    | p                             |                       |               |                 |            |              |      |   |
| Description:                                                                                                    | ∾ % <b>b c X</b> □ ¶          | <b>5 🏚</b> 🛙          | a 28 1        | Q 10            |            |              |      |   |
| access definition                                                                                                    | Select Access Definition      | n Start T             | able          |                 |            |              |      |   |
| Tables Relationships Varial                                                                                                    | DB Alias                      | Database<br>Type      | Table<br>DBMS | DB Alias        | Creator ID | Table Name   |      |   |
| Default Qualifier:                                                                                                    |                               |                       |               |                 | <>         |              | >    |   |
| OPTIMDB.DMAJCHER                                                                                                    |                               | Table                 | UDB           | OPTIMDB         |            | CUSTOMERS    |      |   |
| or the below as a feature of the below as a feature of the below as a |                               | Table                 | UDB           | OPTIMDB         |            | CUSTOMERS2   |      |   |
| Start Table:                                                                                                    |                               | Table                 | UDB           | OPTIMDB         | DMAJCHE    |              |      |   |
| CUSTOMERS                                                                                                    |                               | Table                 | UDB           | OPTIMDB         |            | DETAILS2     |      |   |
| Costonero                                                                                                    |                               | Table                 | UDB           | OPTIMDB         |            | FEMALE_RATES |      | _ |
|                                                                                                    |                               | Table                 | UDB           | OPTIMDB         | DMAJCHE    | ITEMS        |      | ~ |
| Table/View                                                                                                    |                               | Enter patt<br>OPTIMDE |               | ble (DBALIAS.CR | EATORID.T  | ABLE)        |      | ~ |
| 2 SALES<br>3 ORDERS                                                                                                    |                               |                       | C             | Select          | Cancel     | Refresh      | Help |   |
| 4 DETAILS<br>5 ITEMS<br>6                                                                                                    | Show Only<br>All Alias Tables | View                  | s ⊖sy         | monyms          |            |              |      |   |
|                                                                                                    |                               |                       |               |                 |            |              |      |   |

#### **Requirements**

- Create referentially intact, "right-sized" test databases
- Automate test result comparisons to identify hidden errors
- Shorten iterative testing cycles and accelerate time to market

### **Benefits**

- Deploy new functionality more quickly and with improved quality
- Easily refresh & maintain test environments
- Reduce storage and operational costs

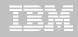

## **IBM InfoSphere Optim Data Growth Solution**

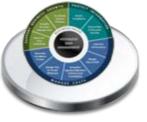

Manage data growth and improve performance by intelligently archiving historical data

Data Growth

| -Data Resource                                                                                                    | <u>a</u> - a - a - a- | Preferences                                                                                                    |                  |                        |
|----------------------------------------------------------------------------------------------------|-----------------------|----------------------------------------------------------------------------------------------------|------------------|------------------------|
| usta Project Explorer 12 😑 😵 🗸 📼 🕻                                                                                                    |                       | type filter text                                                                                                    | Optim pr0cmnd    |                        |
| ford     ford     ford |                       | P) Grant I     Port     Port     P | promet locators: | Base"                  |
| Apotesadt D =                                                                                                    |                       | - Validation                                                                                                    |                  |                        |
|                                                                                                    | Properties are not    | Web  Web Services  Web Services  Web Services  304                                                                                                    |                  | Restore Defaults Apply |
|                                                                                                    |                       | 0                                                                                                    |                  | OK Cancel              |

#### **Requirements**

- Archive, manage and retain application data according to business policies
- Minimize downtime during application upgrades
- Consolidate application portfolio and retire legacy applications

### **Benefits**

- Reduce hardware, storage and maintenance costs
- Streamline application upgrades and improve application performance
- Safely retire legacy & redundant applications while retaining the data

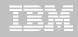

## **IBM InfoSphere Guardium Data Redaction**

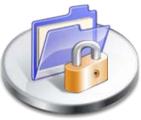

Data Redaction

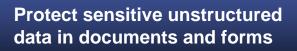

After

| Finresearch LLC                                                                                                    | (Ceganization                                                                                                    |
|----------------------------------------------------------------------------------------------------|----------------------------------------------------------------------------------------------------|
| 934 Fifth Ave                                                                                                    | (Address)                                                                                                    |
| New York, NY 00124                                                                                                    | (Address)                                                                                                    |
| September 19, 2008                                                                                                    | (Cate)                                                                                                    |
| James McDonald CEO                                                                                                    | (Parson) (Drga)                                                                                                    |
| Financial National Bank                                                                                                    | (Cinganization)                                                                                                    |
| 111 Massachusetts Ave                                                                                                    | (Address)                                                                                                    |
| Boston MA 02140                                                                                                    | (Address)                                                                                                    |
| Re: Preliminary Anti-Trust Pre-Acquisition Investigation<br>Finresearch LLC has conducted research of the market and legal<br>situation in preparation for an acquisition of Northern Investments<br>Inc. by Financial National Bank Inc., scheduled for Jan. 21, 2009.<br>The assignment was to determine the risk of civil and/or criminal<br>action from the Attorney General of the United States under Section<br>15 of the Lombard Act, 15 U.S.C. § 19 to enjoin the acquisition of<br>Northern Investments. We were asked to assess if such an<br>acquisition would substantially affect competition in the housing | Re:         (Organization)         Pre-Acquisition Investigation           [Organization]         has conducted research of the market and legal situation in preparation for an acquisition of         [Organization]           [Pt-] by         [Organization]         , scheduled for         [Damization]           [Pt-] by         [Organization]         , scheduled for         [Damization]           [Pt-] by         [Organization]         , scheduled for         [Damization]           The assignment was to determine the risk of civil and/or criminal action from the Attorney General of the         [Losation]         under Section           15 of the Lombard Act, 15 Dec. § 19 to enjoin the acquisition of         Northern Investments. We were asked to assess if such an acquisition would substantially affect competition in the housing |

Before

 Comply with regulatory and corporate compliance standards

Prevent unintentional

data disclosure

**Requirements** 

Protect unstructured data in textual, graphical and

form based documents

Control data views with

Automate batch workflow

process with optional

user role policies

human review

**Benefits** 

 Increase efficiency and reduce risk via automation

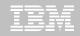

## **IBM InfoSphere Guardium**

**Database Protection and Compliance Made Simple** 

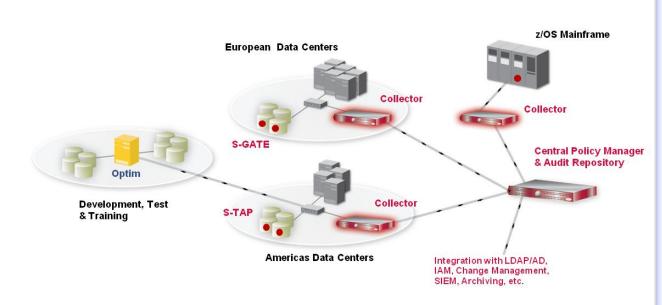

#### **Requirements**

- Maintain a trusted information supply chain by protecting sensitive data from unauthorized access or changes
  - In 2010 92% of compromised records came from DB servers
- Validate compliance with regulatory mandates
- Minimize operational costs

### **Benefits**

- Secures high-value databases by continuous monitoring and protecting against threats from legitimate users and potential hackers
- Streamlines compliance processes with automated and centralized controls; slashing compliance costs

16

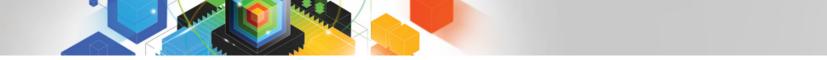

## **Guardium Database Activity Monitoring**

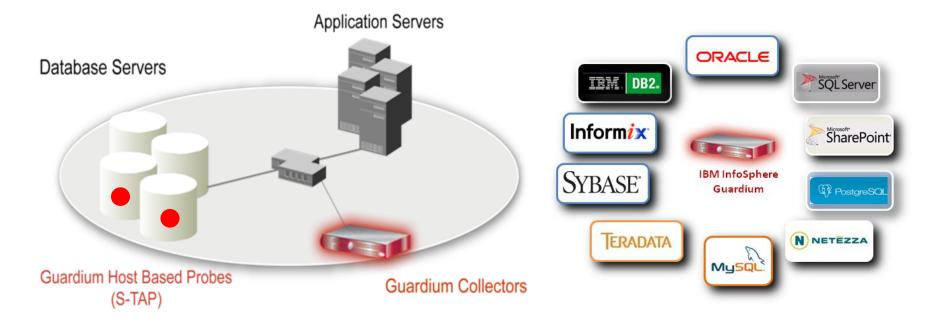

- Non-invasive architecture
  - Outside database
  - Minimal performance impact
  - No DBMS or application changes
- Cross-DBMS solution
- 100% visibility including local DBA access

- Enforces separation of duties
- Does not rely on DBMS-resident logs that can easily be erased by attackers, rogue insiders
- Granular, real-time policies & auditing
  - Who, what, when, how
- Automated compliance reporting, sign-offs & escalations (SOX, PCI, NIST, etc.)

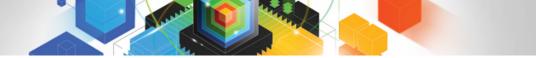

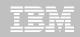

## Exploit DB2 10 for z/OS with IBM DB2 Tools

Accelerate your ability to leverage compelling DB2 10 features with comprehensive Tools support

Data Encryption Tool for IMS and DB2 Databases DB2 Administration Tool / DB2 Object Compare for z/OS DB2 Audit Management Expert for z/OS DB2 Automation Tool for z/OS DB2 Bind Manager for z/OS DB2 Change Accumulation Tool for z/OS DB2 Cloning Tool for z/OS DB2 High Performance Unload for z/OS DB2 Log Analysis Tool for z/OS DB2 Object Restore for z/OS DB2 Path Checker for z/OS DB2 Query Management Facility for z/OS DB2 Query Monitor for z/OS DB2 Recovery Expert for z/OS DB2 SQL Performance Analyzer for z/OS DB2 Table Editor for z/OS DB2 Utilities Enhancement Tool for z/OS DB2 Utilities Suite for z/OS InfoSphere Change Data Capture InfoSphere Data Event Publisher InfoSphere Replication Server **Optim Data Growth Solution for z/OS Optim Development Studio Optim pureQuery Runtime Optim Query Workload Tuner** Optim Test Data Management Solution for z/OS Tivoli OMEGAMON XE for DB2 Performance Expert on z/OS

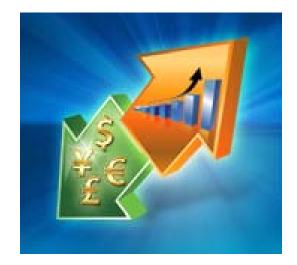

Exploitation PTFs: http://www-01.ibm.com/support/docview.wss?uid=swg21409518

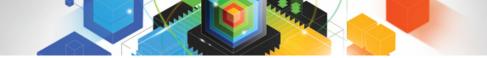

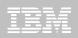

## IBM DB2 Tools and DB2 10 for z/OS

## Exploit out-of-the-box Savings

## **Extend Productivity**

## Accelerate Time to Value

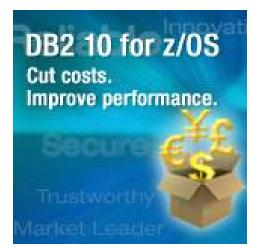

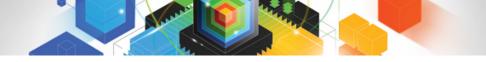

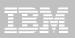

# Thank You!